estudios de postgrado en computación

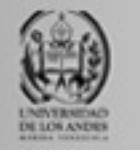

# **Bases de datos avanzadas**

Universidad de Los Andes

Postgrado en Computación

Prof. Isabel M. Besembel Carrera

*Unidad II. Sesión 11 y 12. BD en XML.*

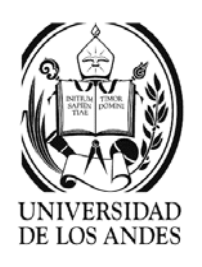

## Introducción …

- ¾Convergencia de los sistemas documentales y bases de datos
- ¾Publicación de los datos de una BD en web a través de XML
- ¾ Enfoques:
	- $\checkmark$  Middleware: uso de un SGBD relacional u orientado por objetos para almacenar los elementos simples del documento XML
	- $\overline{\mathscr{S}}$  XML nativo: almacenar el documento XML completo junto con índices de acceso especiales para acelerar su acceso

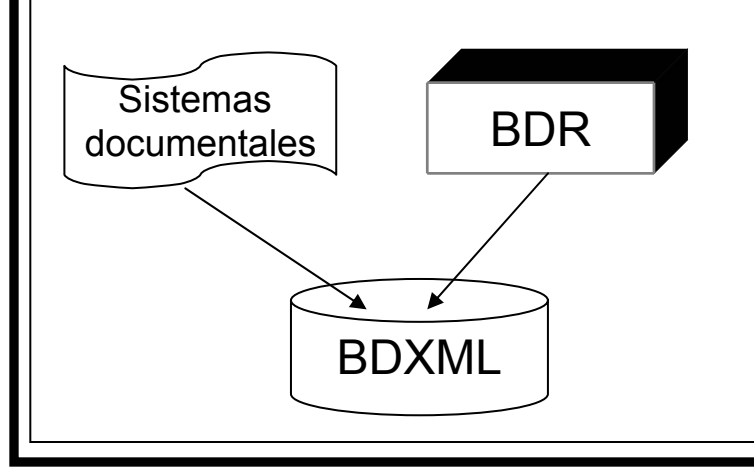

**Enfoque 1:** integración de XML en el sistema mediante un mapeo XML ↔ BD apropiado **Enfoque 2:** necesidad de desarrollar un nuevo tipo de dato para documentos y además un SGBD completo orientado a la manipulación de documentos SGBDXML.

**Lenguajes de manipulación de datos:** SQL3, 1999 con funciones XML o XQuery

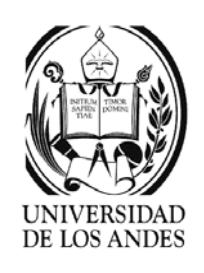

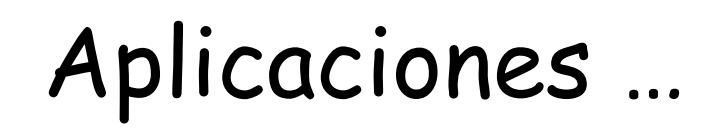

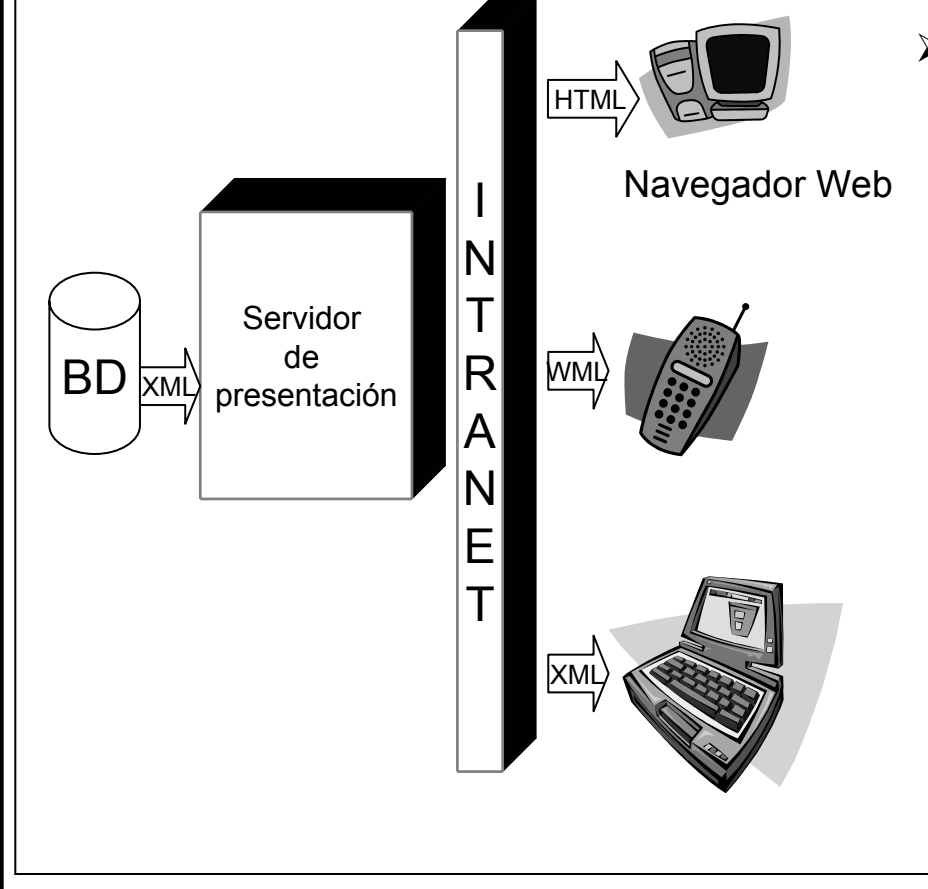

#### ¾Sitio Web XML

- $\checkmark$  Sitio web dinámico: varias arquitecturas posibles (scripts CGI, servlet, activeX, EJB, ASP o JSP) generan dinámicamente el HTML a partir de los datos de la BD
- $\checkmark$  Servidor de presentación necesario para asociar la hoja de estilo con los documentos. Las hojas de estilo se aplican a los datos extraídos de la BD sobre el servidor de presentación por un procesador XSL

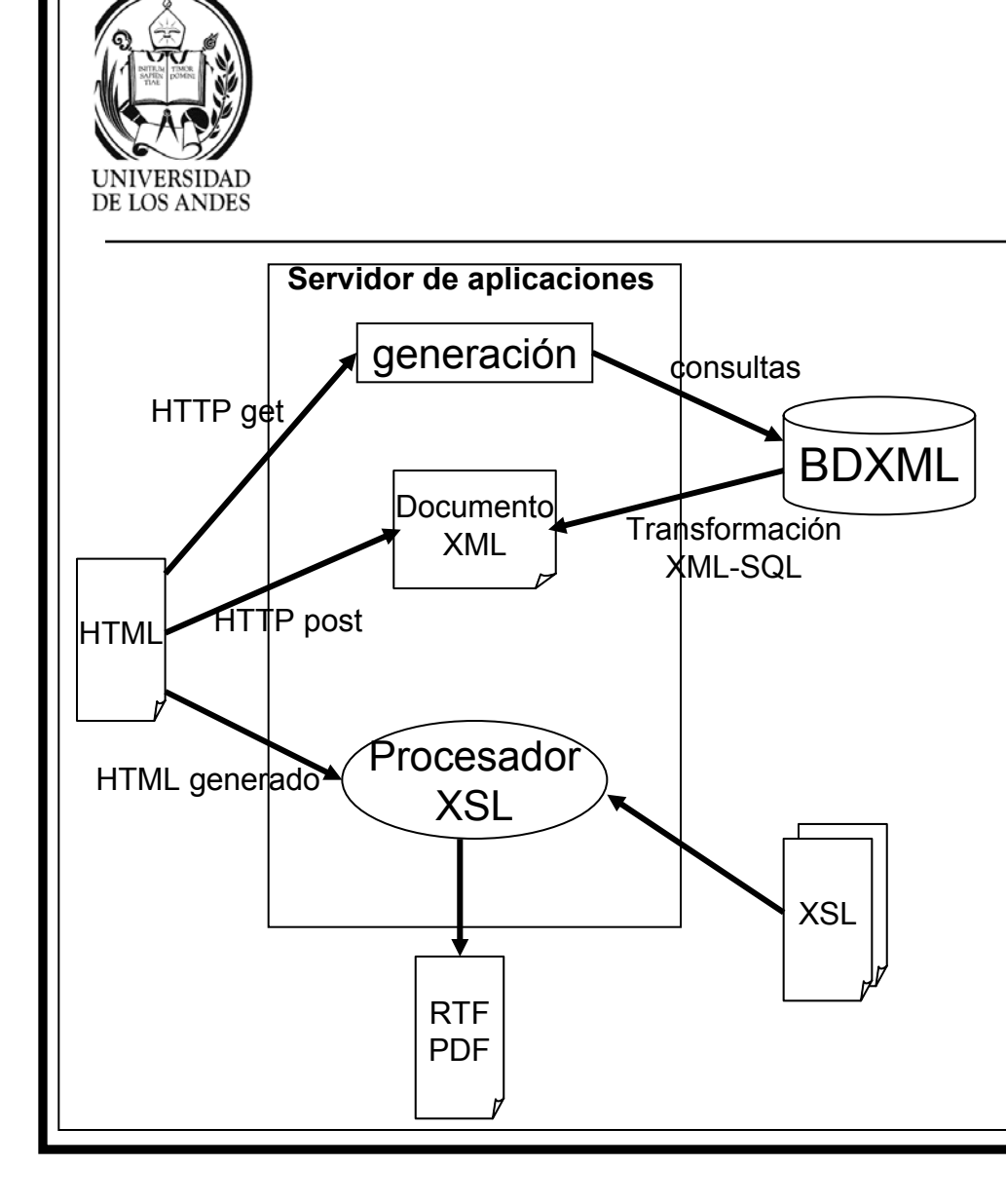

#### Aplicaciones …

- ¾ Gestión de documentos semiestructurados
	- $\checkmark$  BDR con una capa de mapeo XML o una BDXML
	- $\checkmark$  Manejo transaccional con un servidor de aplicaciones
	- $\checkmark$  Presentación en HTML con la ayuda de hojas de estilo procesados en el servidor de aplicaciones
	- $\checkmark$  Posibilidad de imprimir documentos en RTF o PDF

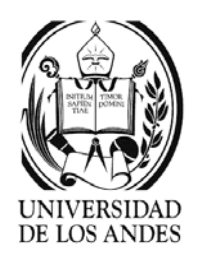

#### $\blacktriangleright$  **Sitio de comercio electrónico**

- $\checkmark$  B2B intercambio de mensajes del tipo pedido, recepción, entrega, factura, etc.
- 9 Mensajes XML según el estándar cXML o ebXML(actualmente en desarrollo)

### Aplicaciones …

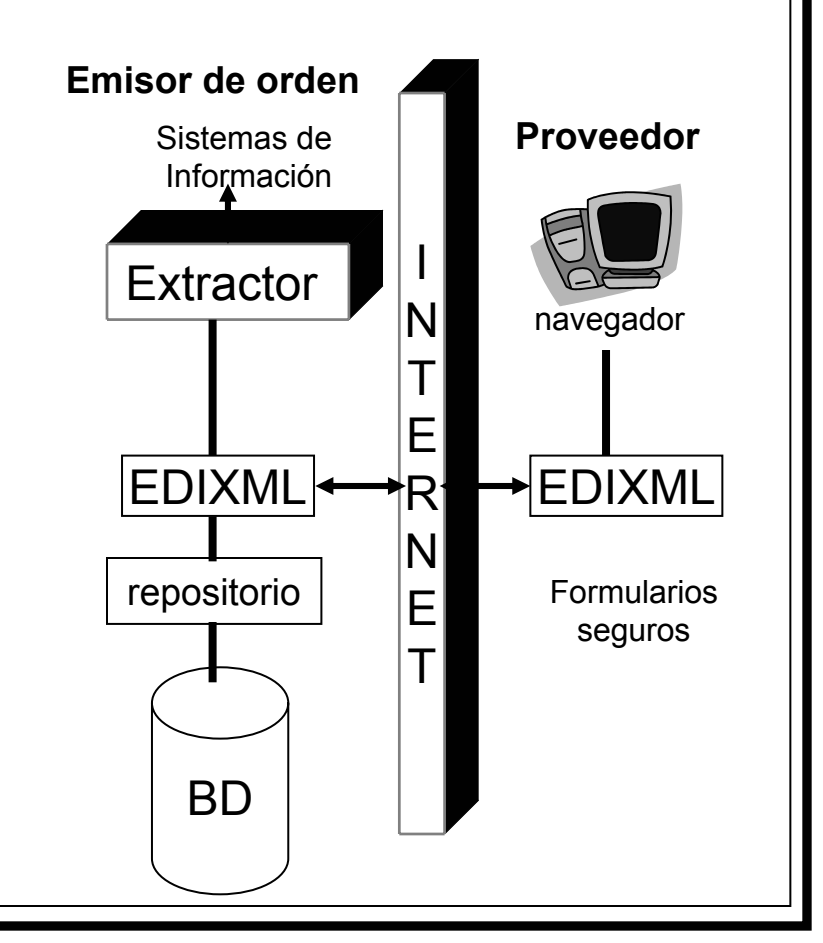

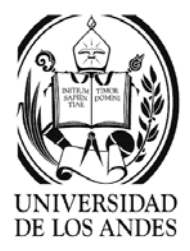

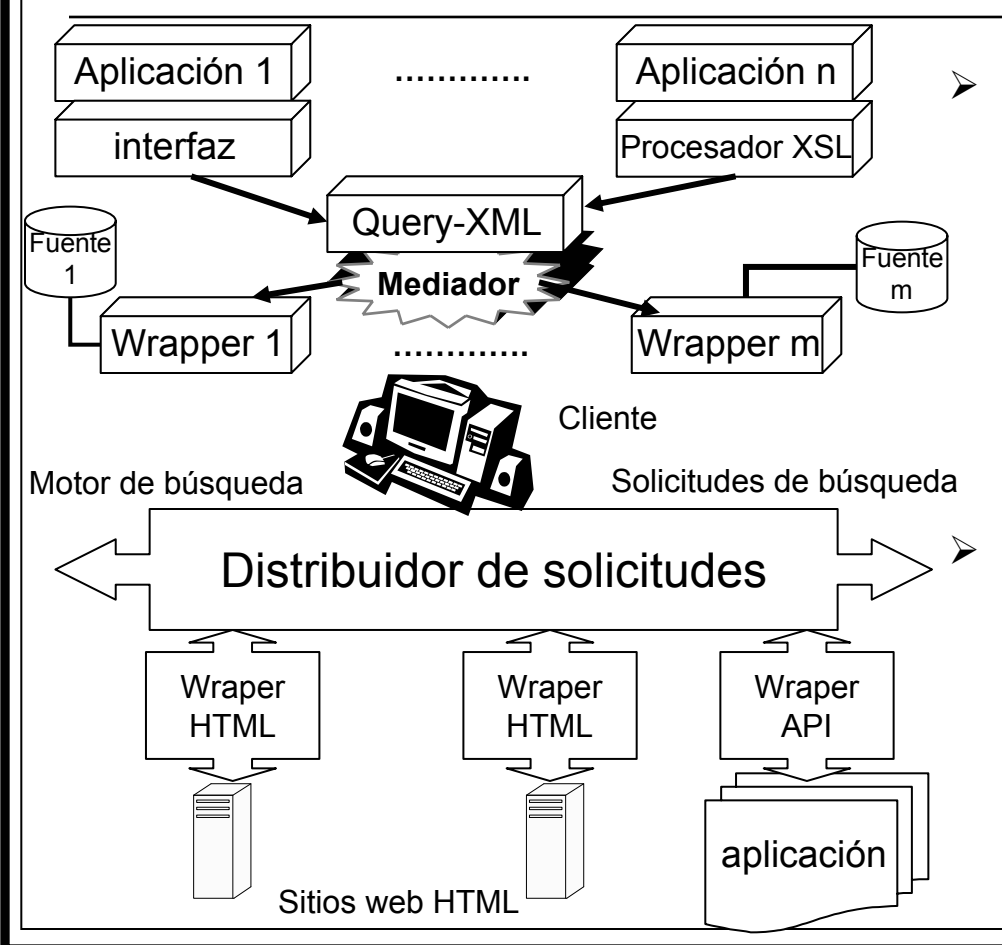

### Aplicaciones …

- ¾ Consulta de datos heterogéneos
	- $\checkmark$  XML es apropiado ya que es universal, más rico semánticamente e integra los conceptos jerárquicos, relacional y objetos

#### Motor de búsqueda XML

- $\checkmark$  Conversión HTML-XML según plantillas
- $\checkmark$  Mejora de las respuestas a las búsquedas efectuadas por el motor

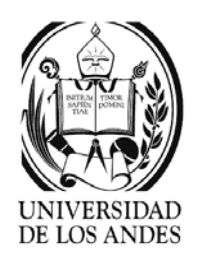

- $\blacktriangleright$  Integración de aplicaciones o intercambio de datos en las empresas
	- $\checkmark$  EAI (Enterprise Application Integrator)
	- $\checkmark$  Integración de XML como vehículo de intercambio en un EAI reduce el número de conectores, mejora la supervisión y está soportado por estándares reconocidos.

# Aplicaciones

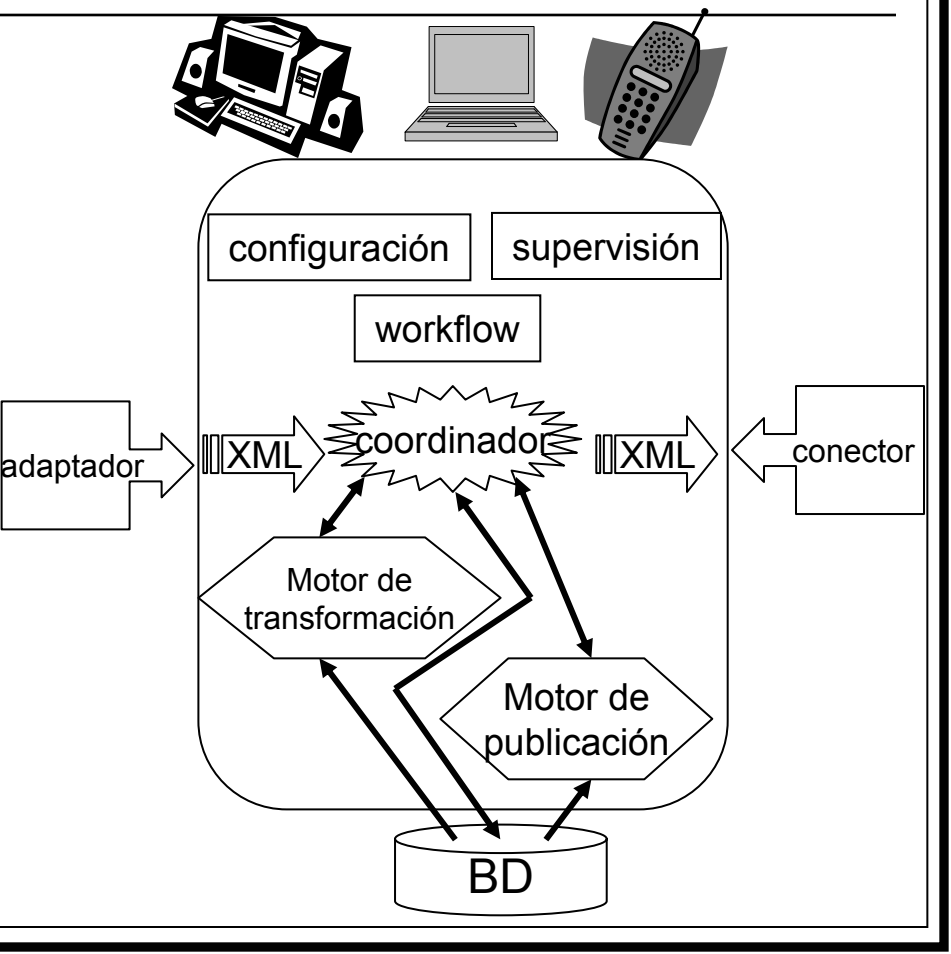

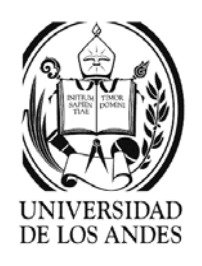

### Modelo de datos …

- ¾Modelo XML con mayor poder de expresión que el relacional
- ¾ Modelo 1: traducción en atributos (Attribute translation)
	- $\checkmark$  Cada tabla es una marca que está compuesta de un elemento para cada tupla que es una marca cuyos atributos son las columnas de la tabla
		- o Ejemplo:

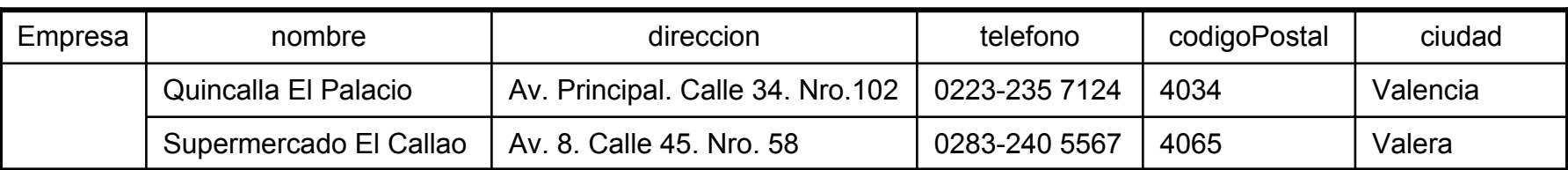

#### <Empresa>

<Tupla nombre="Quincalla El Palacio" direccion="Av. principal. Calle 34. Nro. 102" telefono="0223-235 7124" codigoPostal="4034" ciudad="Valencia"/> <Tupla nombre="Supermercado El Callao" direccion="Av. 8. Calle 45. Nro. 58" telefono="0283-240 5567" codigoPostal="4065" ciudad="Valera"/> </Empresa>

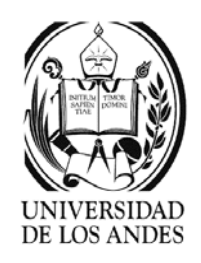

#### Modelo de datos …

- ¾ Modelo 2: traducción en elementos (element translation)
	- $\checkmark$  Cada tabla es una marca que está compuesta de un elemento para cada tupla que es una marca y de elementos anidados de primer nivel representando cada atributo o columna de la tabla
	- $\checkmark$  Ejemplo:

```
<Empresa>
 <Tupla>
         <nombre>Quincalla El Palacio</nombre>
         <direccion>Av. principal. Calle 34. Nro. 102</direccion>
         <telefono>0223-235 7124</telefono><codigoPostal>4034</codigoPostal>
         <ciudad>Valencia</ciudad></Tupla>
</Empresa>
```
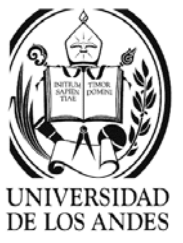

**Ejercicio:** Realizar la transformación a esquema relacional de umlEmpresa y luego usar el modelo 1 y el modelo 2 para obtener el documento XML

#### Modelo de datos

- ¾Ambos métodos son equivalentes
- ¾ Es posible aplicar uno u otro para publicar resultados de consultas SQL en XML
- ¾ Enfoques mixtos son posibles, pero siempre el resultado es un árbol XML plano (árbol con un nivel) y se pierde el poder expresivo de XML
- ¾ Herramientas:
	- $\checkmark$  XML SDK de Oracle (traducción en elementos)
	- 9 XML-DBMS de Ronald Bourret
	- $\checkmark$   $\;$  XML en SQL Server de Microsoft
- ¾ Si el documento XML es plano se puede hacer transformación inversa, sino se transforma con XSL en dos pasos:
	- $\checkmark$ Una para extraer y almacenar los datos en la BD
	- $\checkmark$  Otra para anidar o aplanar los documentos XML

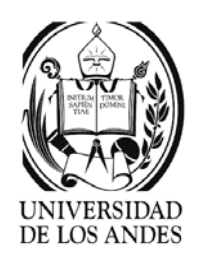

- ¾Normalmente es imposible guardar un documento XML en una única tabla
- ¾ Problema de transformación de un esquema relacional a un esquema XML y viceversa es un **problema complejo**
- ¾ Características del modelo XML
	- 1. Descriptores opcionales en el DTD
	- 2. Esquema que soporta tipos de datos simples y complejos, flexibles e irregulares
	- 3. Datos autodescriptivos marcados y atributos de esquema y de DTD
	- 4. Enlaces de tipo hipertexto representando relaciones N:M
	- 5. Uso intensivo de la composición por agregación con los constructores sequence, choice y all
	- 6. Tipos de datos variados y extensibles (entero, real, texto, fecha, identificador, etc.)

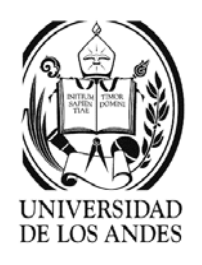

- $\blacktriangleright$  Hoy día el modelo seleccionado es el de esquemas XML
- $\blacktriangleright$  Bosque (repository) XML: Colección de documentos XML de igual naturaleza asociados a un esquema y almacenados en conjunto
	- $\checkmark$  Cada documento es un árbol
- ¾ BDXML: es un conjunto de bosques XML

<?xml version="1.0" ?><!-- archivo: hoteles1.xml --><!-- D A T O S --><Guia region="Oriental" version="1.0"> <Hotel categoria="\*\*\*\*\*"> <nombre>LagunaMar</nombre> <direccion><Av>Via Playa El agua</Av> </direccion><telefono>0271-274 8234</telefono><precio> <HabSimple>65.000</HabSimple> <HabDoble>80.000</HabDoble></precio> <ciudad>Margarita</ciudad> </Hotel><Hotel categoria="\*\*\*\*"> <nombre>Hesperia Playa El Agua</nombre> <direccion><Av>Via Playa El agua</Av> </direccion><telefono>0271-256 8345</telefono><precio> <HabSimple>55.000</HabSimple> <HabDoble>70.000</HabDoble></precio> <ciudad>Margarita</ciudad> </Hotel>

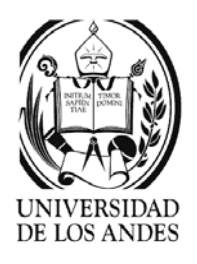

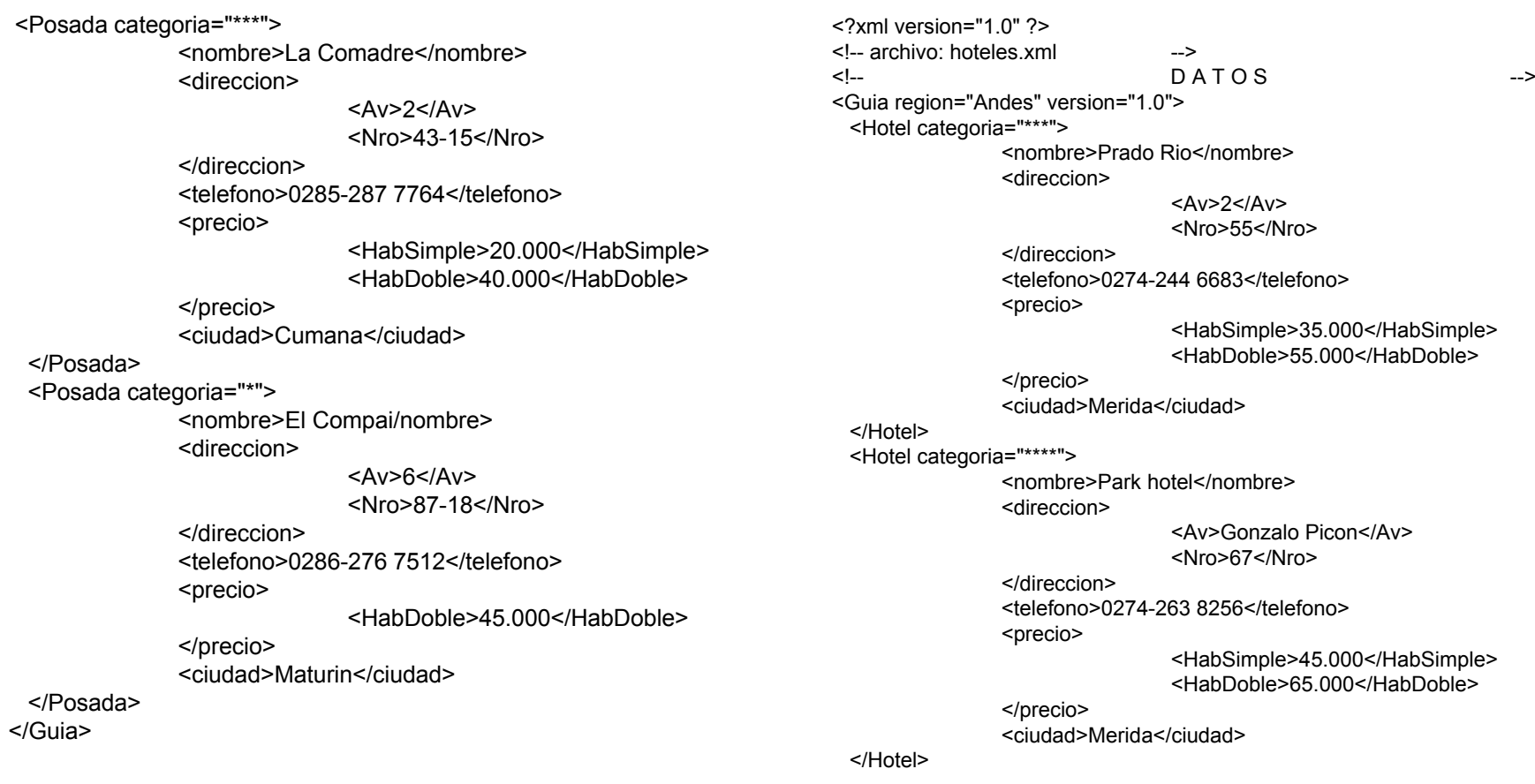

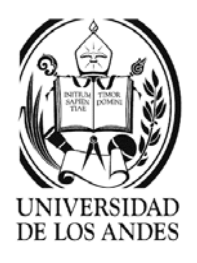

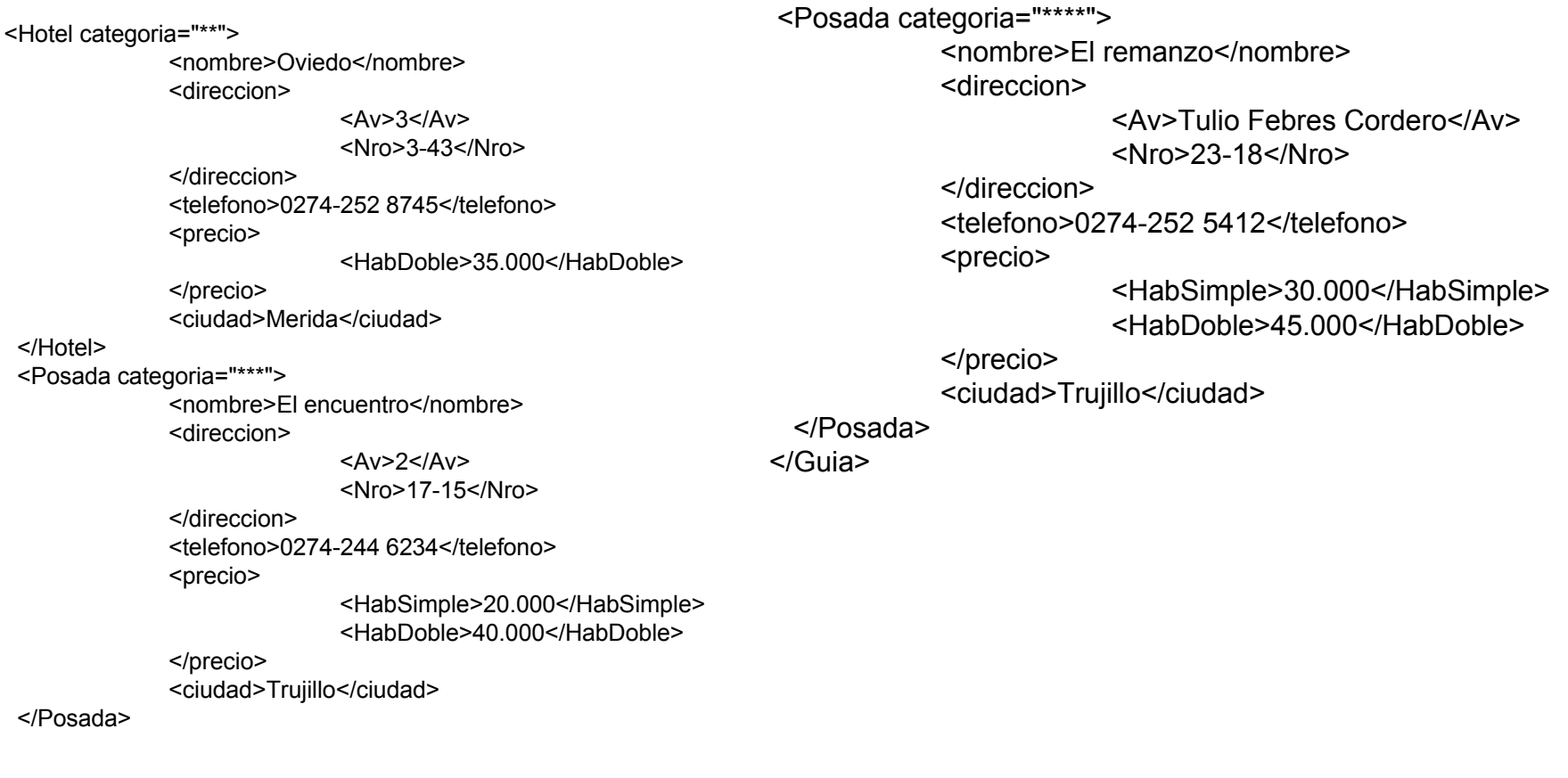

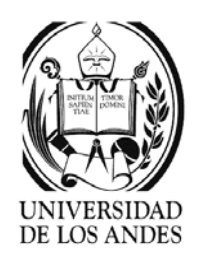

- ¾ Guía de datos: esquema generado a partir de un conjunto de documentos mediante la unión de los árboles de estructura que describen todos los caminos posibles en la colección y colocando los tipos de datos como texto
- ¾ Construcción:
	- $\checkmark$  Aislar todos los caminos completos en el documento. Un camino completo es una secuencia de marcas desde la raíz hasta las hojas
	- $\checkmark$  Eliminar todos los caminos o subcaminos incluidos en los caminos encontrados, guardando los caminos distintos
	- $\checkmark$  Construir el grafo donde los caminos completos son todos los caminos distintos guardados

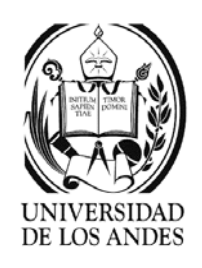

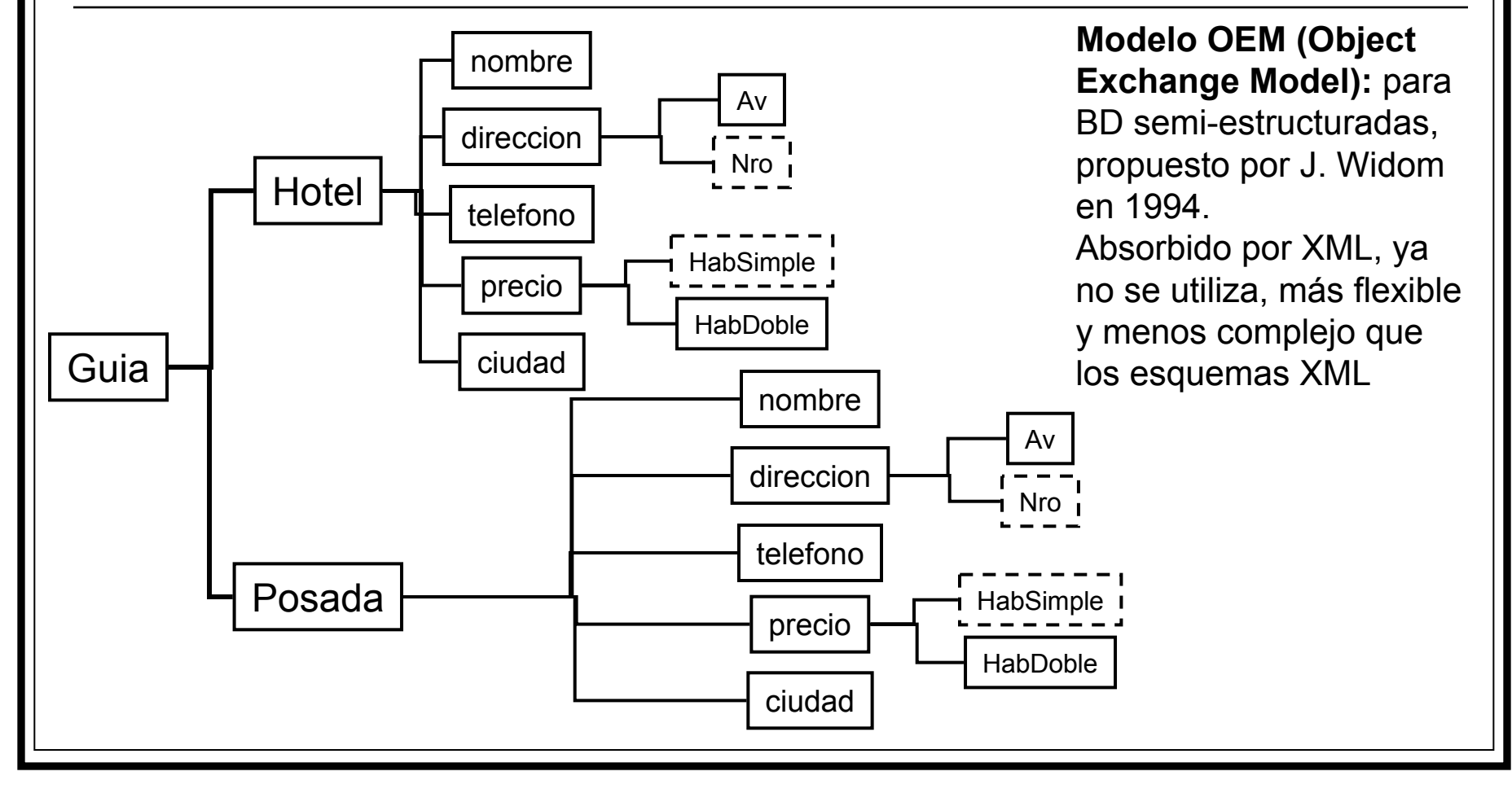

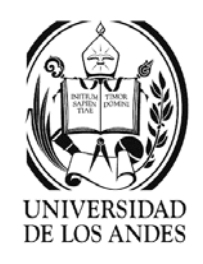

# Lenguajes de consulta para XML

- ¾Desde 1996 se ha investigado para proponer tal lenguaje
- ¾ Ejemplos:
	- 9 LOREL, STRUQL (AT&T), UnQL (P. Buneman), YATL (INRIA), SgmlQL.
- ¾Fundamentados en enfoques diferentes, pero todos usan
- ¾ Mezcla de predicados sobre los metadatos (marcas) y los datos (valores)
- ¾Expresiones de caminos
- ¾ Permiten seleccionar subgrafos y crear nuevos grafos a partir de los datos extraídos

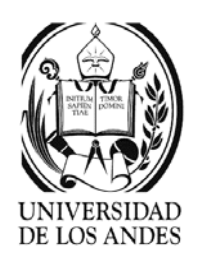

## Objetivos

- ¾Selección de árboles por criterios múltiples
- ¾Posibilidad de realizar las operaciones de los tipos básicos
- ¾Cuantificación universal y existencial de las variables
- ¾Combinación de datos desde los documentos
- ¾Ordenamiento de los resultados
- ¾Anidamiento de las consultas
- ¾Posibilidad de usar agregados y funciones asociadas
- ¾Tratamiento de jerarquías y de secuencias
- ¾Agregación de datos desde los documentos
- ¾Preservación de las estructuras
- ¾Construcción de nuevas estructuras

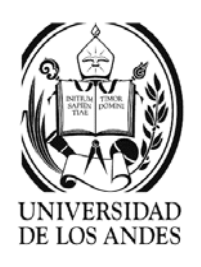

#### **LOREL**

- ¾Construido en Stanford 1996 para consultar grafos OEM con OQL
- ¾ Basado en expresiones de caminos simples, secuencia de marcas separadas por punto en vez de / del XPath
	- $\checkmark$ Ejemplo: Guia.Hotel.direccion.Av
- ¾ Uso de variables asociadas a expresiones de caminos
	- $\checkmark$ Ejemplo: \$h asignada a Guia.Hotel para barrer los hoteles
	- $\checkmark$  Consulta: Listar los hoteles de Margarita
		- Select Guia.Hotel.nombre
		- Where Guia.Hotel.ciudad = "Margarita"
	- $\checkmark$  Consulta: Listar los nombres de las posadas en la misma avenida del hotel Prado Rio
		- Select \$p.nombre, \$p.telefono
		- From Guia.Hotel \$h, Guia.Posada \$p
		- Where  $$h.direccion.Av = $p.direccion.Av and $h.nombre = "Prado Rio"$

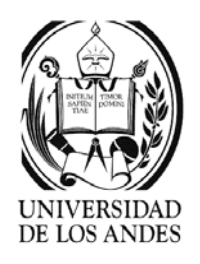

### LOREL

- $\blacktriangleright$  Permite usar expresiones de caminos generalizadas, que son aquellas donde se pueden sustituir marcas por expresiones o símbolos que sirven de joker:
	- $\checkmark$ No importa cual subcadena %
	- $\checkmark$ Disyunción de marcas |
	- √ Opcionalidad?
	- √ Joker #
	- $\checkmark$  Operador de repetición \* (0..n)
- ¾ Ejemplo:
	- Select Hotel.#
	- From Guia.Hotel \$h
	- Where  $$h.direccion.(Av | Nro) = "%15\%"$

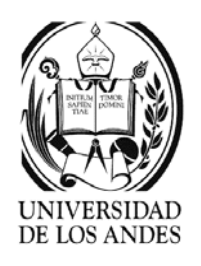

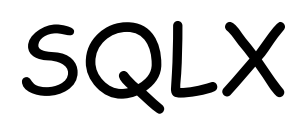

- ¾Desarrollado en 1998 en el Laboratorio PRiSM-Versalles,Francia
- ¾ Expresiones de navegación basadas en XPath
	- $\checkmark$  Consulta: Listar los hoteles de Margarita
		- Select \$h/nombre
		- From /Guia/Hotel \$h
		- Where \$h/ciudad = "Margarita"
	- $\checkmark$  Consulta: Listar los nombres de las posadas en la misma avenida del hotel Prado Rio
		- Select \$p/nombre, \$p/telefono
		- From /Guia/Hotel \$h, /Guia/Posada \$p
		- Where \$h/direccion/Av = \$p/direccion/Av and \$h/nombre = "Prado Rio"

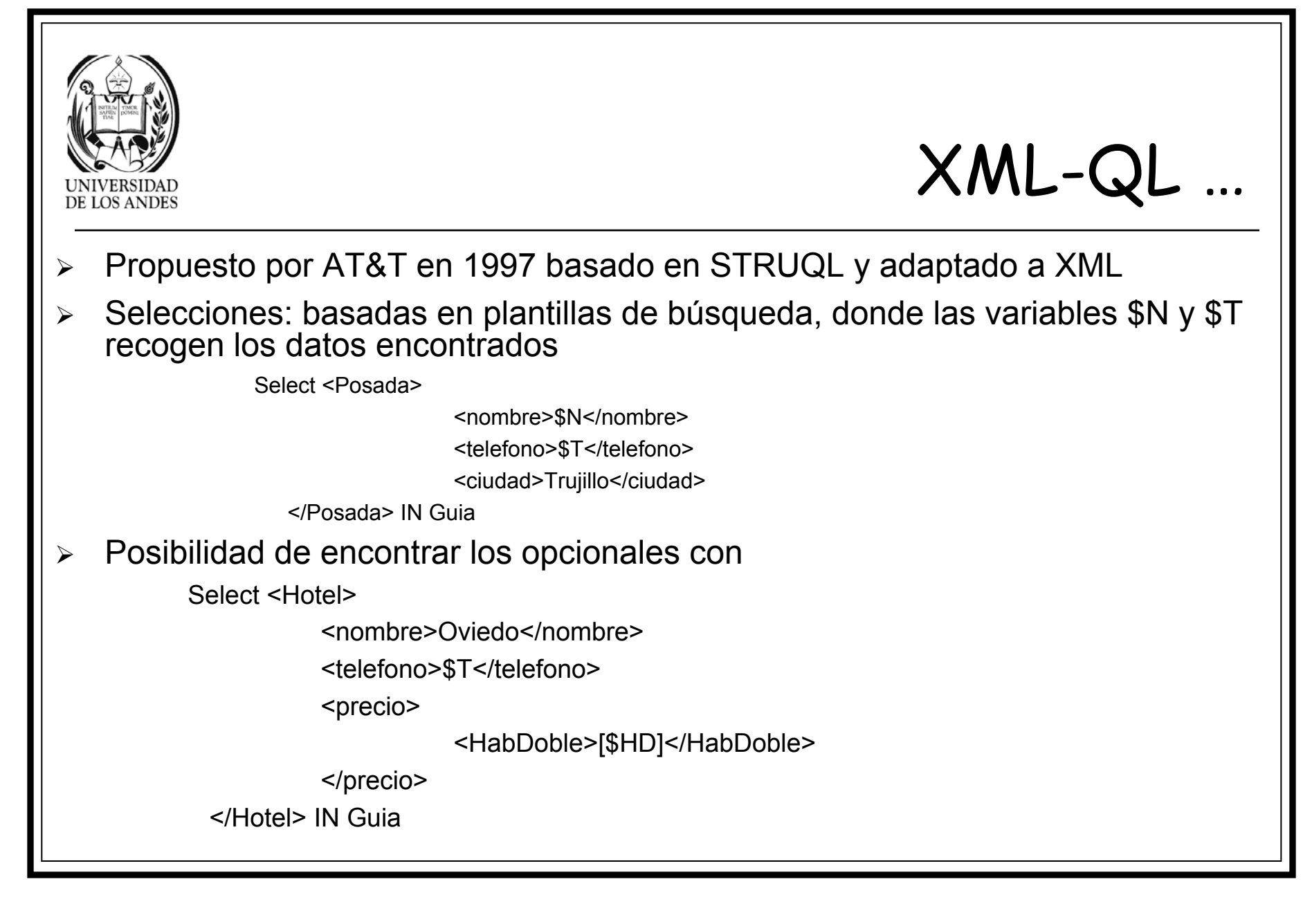

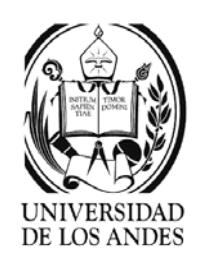

### XML-QL …

¾ Construcción de resultados: la cláusula where expresa los criterios de búsqueda y el select especifica la construcción del grafo resultado

Where <Posada>

<nombre>\$N</nombre>

<telefono>\$T</telefono>

<ciudad>Trujillo</ciudad>

</Posada> IN Guia

Select <BB>

<name>\$N</name>

<phone>\$T</phone>

 $<$ / $RB$  $>$ 

Permite obtener los nombres y teléfonos de las posadas de Trujillo y componer el árbol resultado con las marcas en inglés

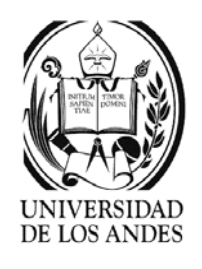

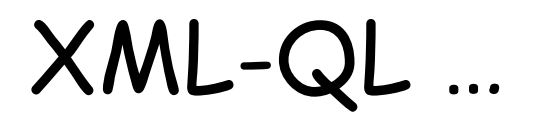

¾ Productos (joins): mediante la reutilización de variables en las condiciones Where <Hotel>

<nombre>Prado Rio</nombre>

<direccion>

 $<$ Av>\$a $<$ /Av>

</direccion>

</Hotel> IN Guia

<Posada>

<nombre>\$N</nombre>

<direccion>

<Av>\$a</Av>

</direccion>

</Posada> IN Guia

Select <resultado>

<nombre>\$N</nombre>

</resultado>

Listar los nombres de las posadas en la misma avenida del hotel Prado Rio

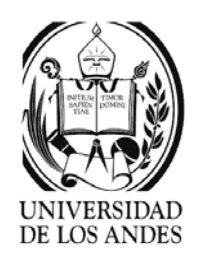

### XML-QL …

- ¾Variables para marcas: permite consultar los metadatos
- ¾ Consulta: Encontrar todos los nombres y teléfonos de los hoteles 3 estrellas en Margarita

```
Where <Hotel @categoria="***">
```
<\$a>\$V</\$a> \$a IN {nombre, telefono}

<ciudad>Margarita</ciudad>

</Hotel> IN Guia

Select <resultado>

<\$a>\$V</\$a>

</resultado>

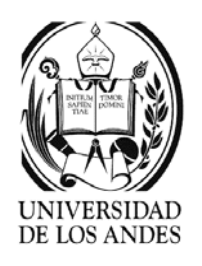

### XML-QL

- ¾ Expresiones regulares: expresiones de caminos con . y operadores como: | (opción) \* (cualquiera) +(concatenación)
- ¾ Consulta: encontrar los teléfonos de todos los hoteles o posadas en Margarita

Where  $\lt^*$ 

<ciudad>Margarita</ciudad>

<telefono>\$T</telefono>

</\*> IN Guia

Select <resultado>\$T</resultado>

**Resumen:** select <plantilla> regresa el subárbol que responde

Where <plantilla> select <plantilla> filtro de búsqueda con where y construcción del resultado con el select

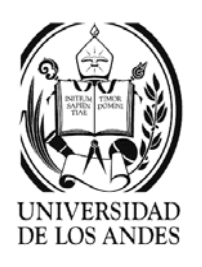

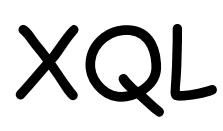

- ¾ Variante de XPath propuesta por Microsoft, pero abandonada a favor de XQuery
- ¾Poca legibilidad y no hay forma de reestructurar los resultados
- ¾ Consulta: Encontrar todos los nombres de los hoteles 3 estrellas en Margarita /Guia/Hotel?(@categoria[text() = "\*\*\*"] ) /nombre??/ciudad[ text() = "Margarita"] / nivel siguiente a partir de la raíz o el nodo actual // todos los niveles a partir de la raíz o el nodo actual \* Designa una marca cualquiera @att el atributo de nombre att @\* un atributo cualquiera [ criterio de filtrado ] ? Indicar el nodo resultado?? La raíz de un subárbol resultado

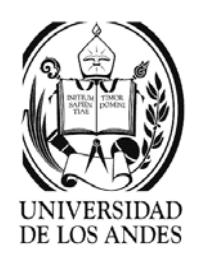

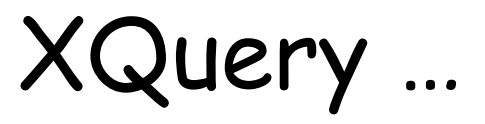

- ¾Propuesto a W3C en 2001 por IBM y algunos autores de XML/QL
- ¾Palabras claves se escriben en minúsculas (en azul)
- ¾Fuertemente tipeado y basado en programación funcional
- ¾Generalización de XPath y superconjunto de SQL
- ¾ Funciones:
	- $\checkmark$  Proyección de árboles en subárboles, asegurada por XPath
	- $\checkmark$  Selección de árboles y subárboles usando predicados sobre los valores de las hojas (<, >, =, !=, <=, >=)
	- $\checkmark$  Toda operación válida sobre un tipo de dato se puede usar para componer una consulta. Tiene reglas específicas para inferir tipos de datos.
	- $\checkmark$ Soporta funciones documentales como contains para búsqueda

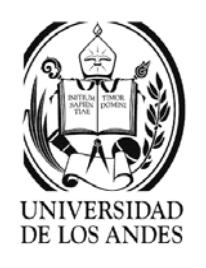

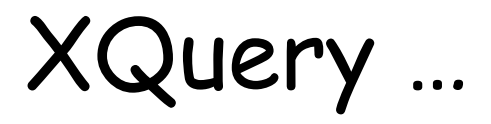

- $\checkmark$  Consultas con variables asociadas a árboles o para iterar sobre colecciones de árboles. La cuantificación universal es la opción por omisión
- $\checkmark$  Posibilidad de combinar los árboles extraídos usando join de árboles
- $\checkmark$  Reordenamiento de árboles y de los resultados según valores de los elementos en forma ascendente o descendente
- $\checkmark$  Anidamiento de consultas para indicar una reestructuración de los resultados, permitiendo así la reconstrucción de jerarquías
- 9 Cálculo sobre colecciones particionadas o no a través de count**,** sum**,** max**,**  min y avg
- $\checkmark$  Posibilidad de incluir cualquier función de usuario a condición que se respete el tipo de dato
- $\checkmark$  Uso de los operadores /, //,  $^*$ , etc. de XPath

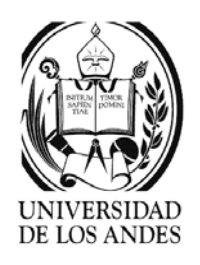

### Consultas XPath…

¾ Expresiones de caminos interpretadas como consulta aplicada a un documento o a una colección de documentos cuyo resultado es un conjunto de subárboles seleccionados en cada documento

¾Ejemplo:

- 9 document("http://www.guiaHotelera.ve")//Hotel/nombre/text()
- 9 collection("Guia")//Hotel/nombre/text()
- ¾ Expresiones FLWR (flower) for … let … where … return …; aplicadas a una o varias colecciones de árboles definidos en el bloque for que permite regresar los árboles construidos por el bloque return a partir de los árboles memorizados por el bloque let y/o seleccionados por el bloque where

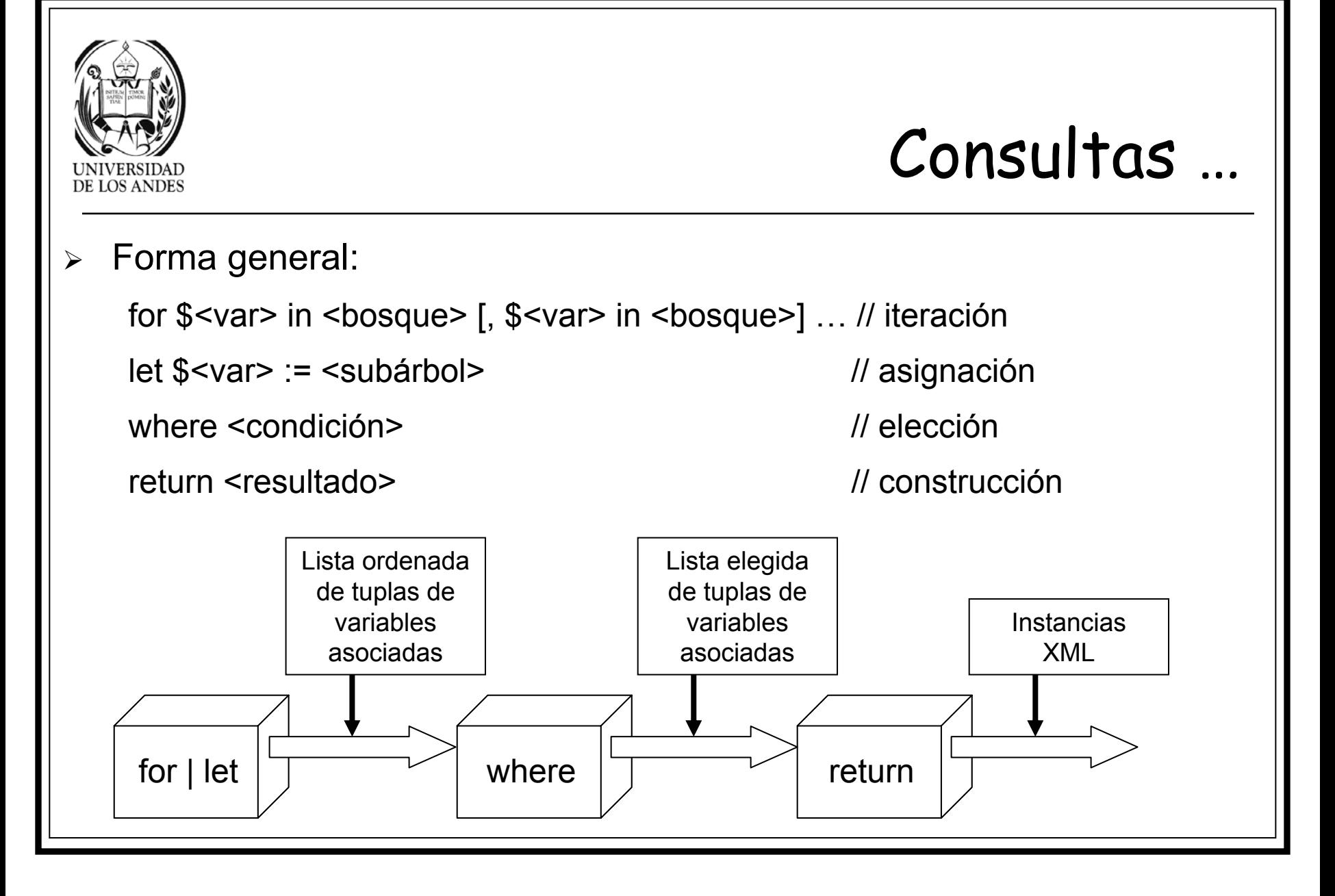

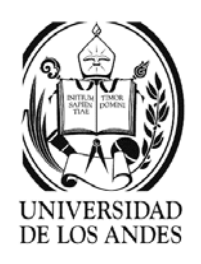

#### Consultas …

- ¾Restricciones: \$<variable>/<expresión de camino> Θ <constante>
- ¾ Productos (join): \$<variable>/<expresión de camino> Θ \$<variable>/<expresión de camino>
- ¾ Operadores: Θ ={ <, >, =, !=, <=, >= }, empty para probar si un elemento está vacío, contains para probar palabras claves, etc.
- ¾ Consulta 1: liste los nombres de los hoteles en Margarita for \$H in collection("Guia")/Hotel where \$H/ciudad = "Margarita" return \$H/nombre Equivalente en XPath <sup>a</sup>

collection("Guia")/Hotel[ciudad = "Margarita"]/nombre

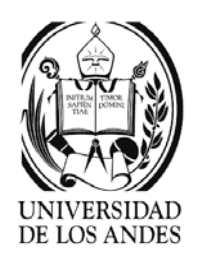

#### Consultas …

¾ Anidamiento de consultas: en el for (para definir variables en árboles calculados), where (para calcular los valores de los predicados) o return (para definir los documentos anidados).

Listar los nombres de las posadas en la misma avenida del hotel Prado Rio

for \$H in collection("Guia")/Hotel,

\$P in collection("Guia")/Posada

where \$H//direccion/Av = \$P//direccion/Av and \$H/nombre = "Prado Rio" return <resultado>

<nombre> {\$H/nombre/text()} </nombre>

<telefono> {\$H/telefono/text()} </telefono>

</resultado>

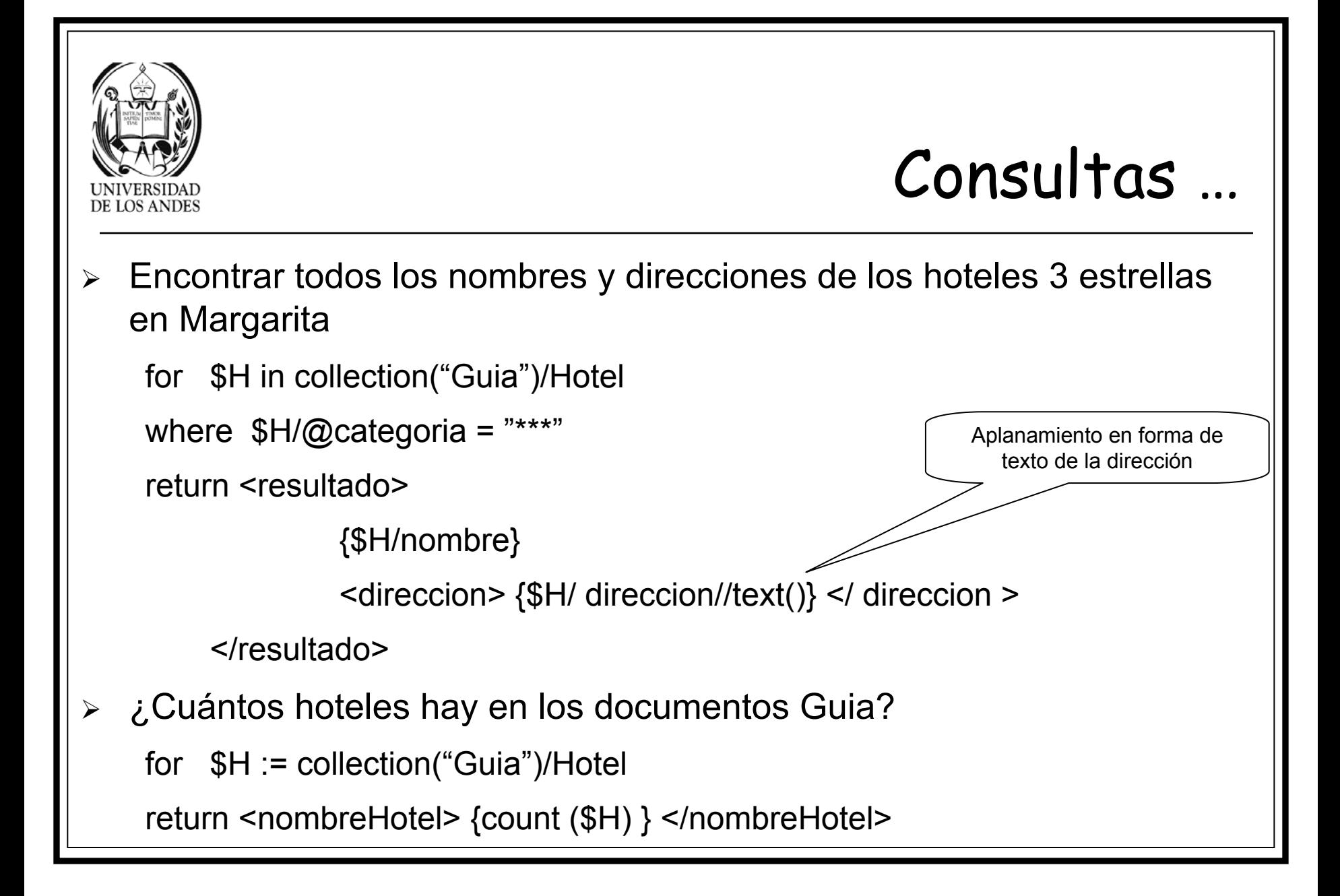

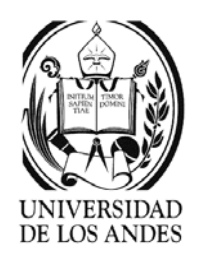

#### Consultas

- ¾ Listar las direcciones de los hoteles cuyo nombre contiene la palabra "hotel"
	- for \$H := collection("Guia")/Hotel

```
where contains ($H//nombre, "hotel")
```

```
return <resultado>
```

```
{$H/nombre}
```

```
<direccion> {$H/ direccion//text()} </ direccion >
```

```
</resultado>
```
¾Encontrar todos los valores de los atributos de los hoteles

```
for $H in collection("Guia")/Hotel
```
return <res>

{for \$A in  $$H//@^*$  return \$A}

 $<$ /res $>$ 

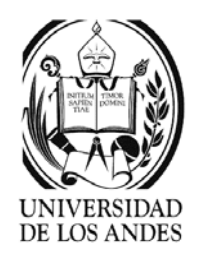

# Hacia un algebra para XML

- ¾ Algebra Xquery: Conjunto de operadores elementales, cada uno permite la transformación de una o varias colecciones de árboles XML en una colección de árboles, el conjunto permite la representación de los planos de ejecución calculando la respuesta a toda consulta Xquery.
- ¾ Necesita la especificación
	- $\checkmark$  del sistema de tipos y sus operadores,
	- $\checkmark$  además de las reglas de inferencia de tipos
- ¾ Resultados preliminares están en el documento que define la semántica formal de Xquery (www.w3.org/TR/2001/WD-querysemantics-200100607

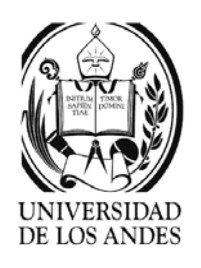

#### Operadores

- ¾Asignación y construcción: let \$var := expresión
- ¾Proyección: \$var/xpath
- ¾Acceso a los datos: \$var/xpath/data()
- ¾Iteración: for \$var IN seq return expresión
- ¾Selección: for \$var IN seq where cc return expresión
- ¾Cuantificación existencial: some \$var in seq satisfies cc
- $\blacktriangleright$ Cuantificación universal: any \$var in seq satisfies cc
- $\blacktriangleright$ Producto: for \$var1 in seq1, \$var2 in seq2 where cc return expresión
- ¾Ordenamiento: expresión1 sortby expresión2
- ¾ Funciones integradas: distinct-value, unordered, parent, ref, deref, index, before, after, avg, min, max, sum, count
- ¾Definición de funciones: define function nom ([type:var]\*) returns colección